## Cisco Webex Board 快速参考指南

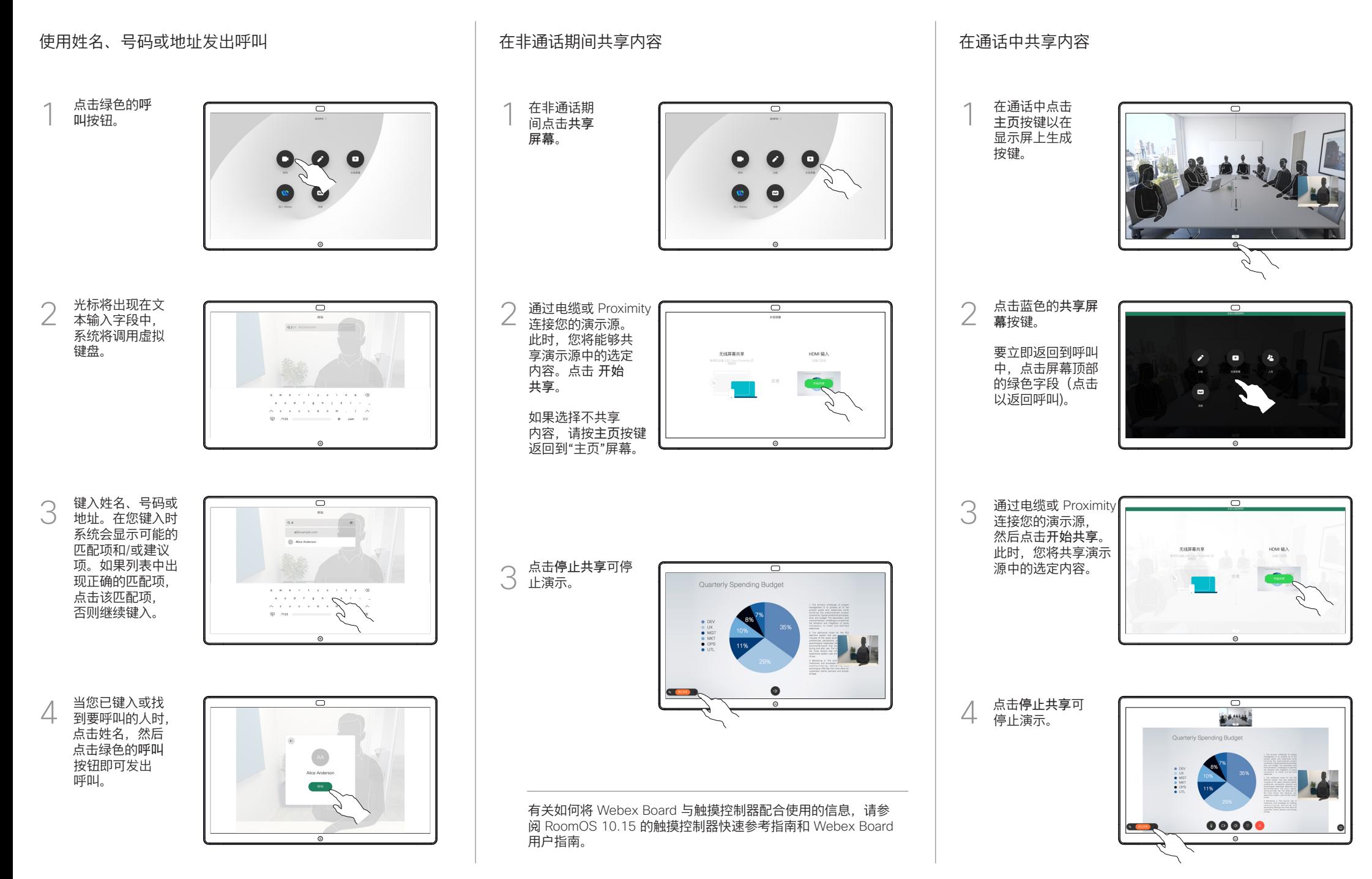

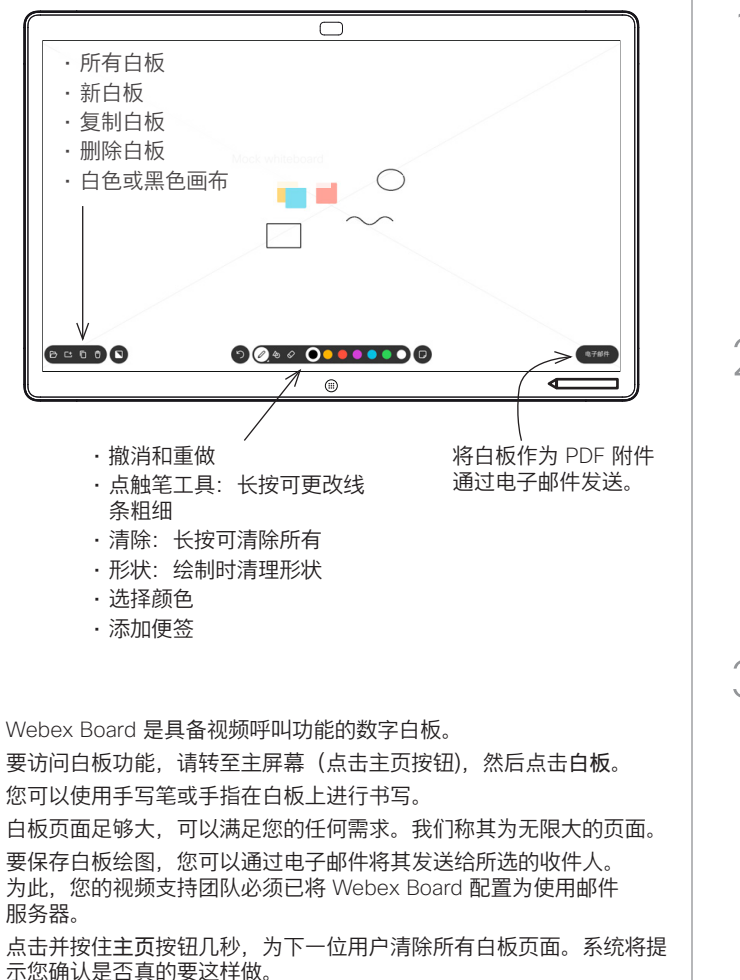

## Webex Board 用作数字白板 在 Webex Board 上标注共享内容 通过邮件发送注释或绘图

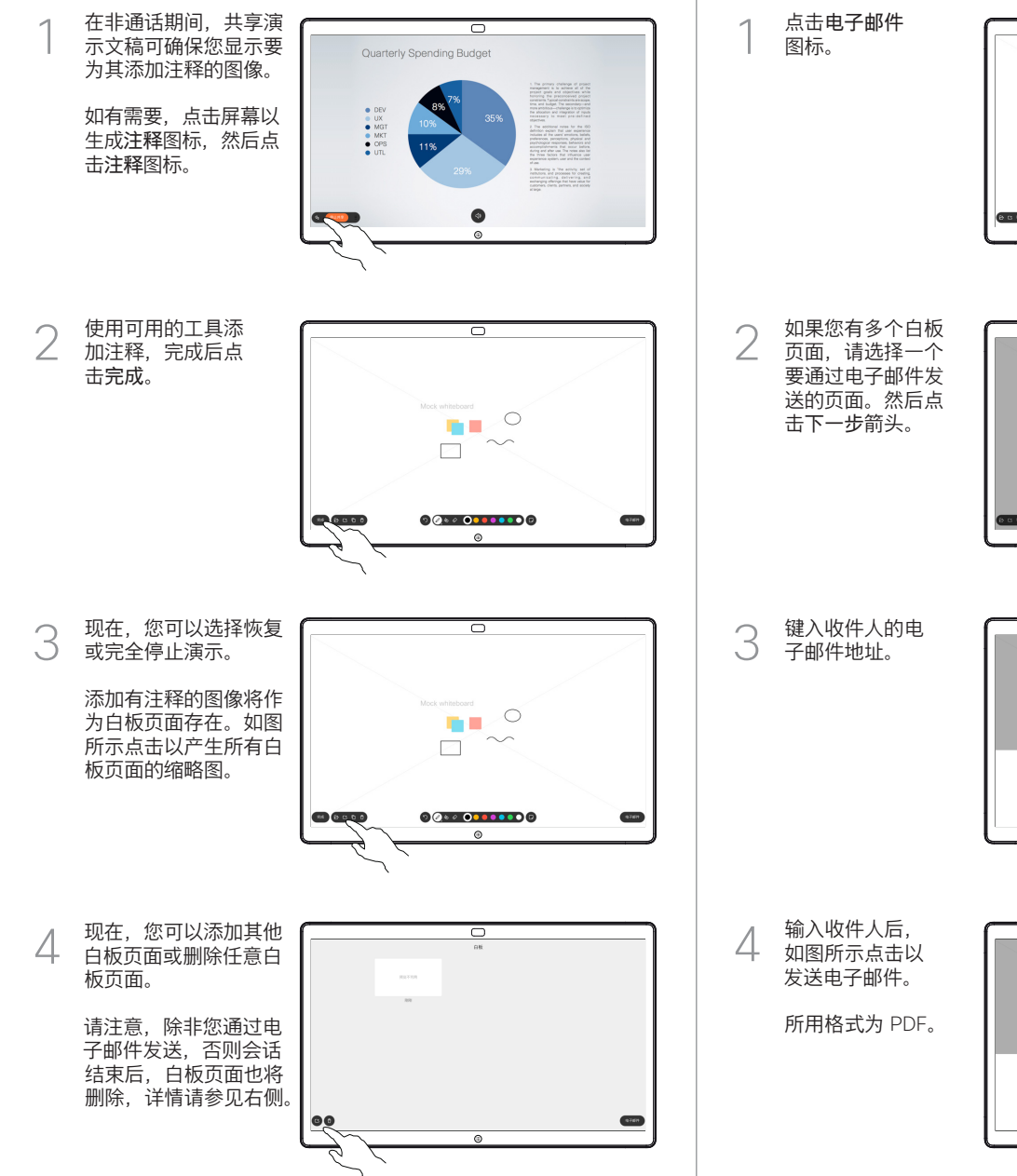

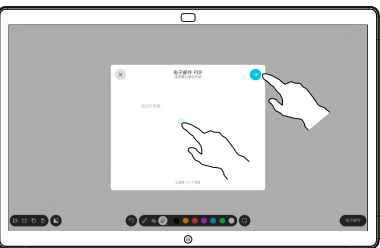

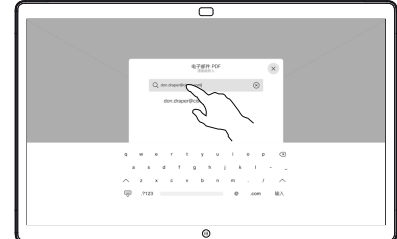

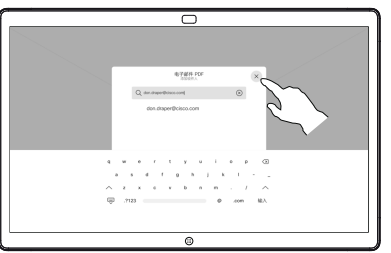